## **Obsługa gotówkowa jest prowadzona przez Bank Gospodarstwa Krajowego w formie Zastępczej Obsługi Kasowej (ZOK) realizowanej przez następujące banki: Bank Pekao S.A. oraz Bank Pocztowy S.A.**

Wpłaty gotówkowe powinny być dokonywane wyłącznie w placówkach Pośredników kasowych tj. niżej wymienionych banków:

## **I. Banku Pekao S.A. wpłaty gotówkowe w PLN i w walutach obcych – wykaz placówek dostępny jest na stronie internetowej Pośrednika kasowego [\(www.pekao.com.pl\)](http://www.pekao.com.pl/).**

Wpłaty w PLN i walutach obcych – sposób dokonania wpłaty

- 1. Wpłaty są realizowane w następujący sposób:
- 1) z wykorzystaniem blankietu wpłaty lub
- 2) poprzez dyspozycję ustną
- 2. Zasady prawidłowego wypełnienia blankietu wpłaty:

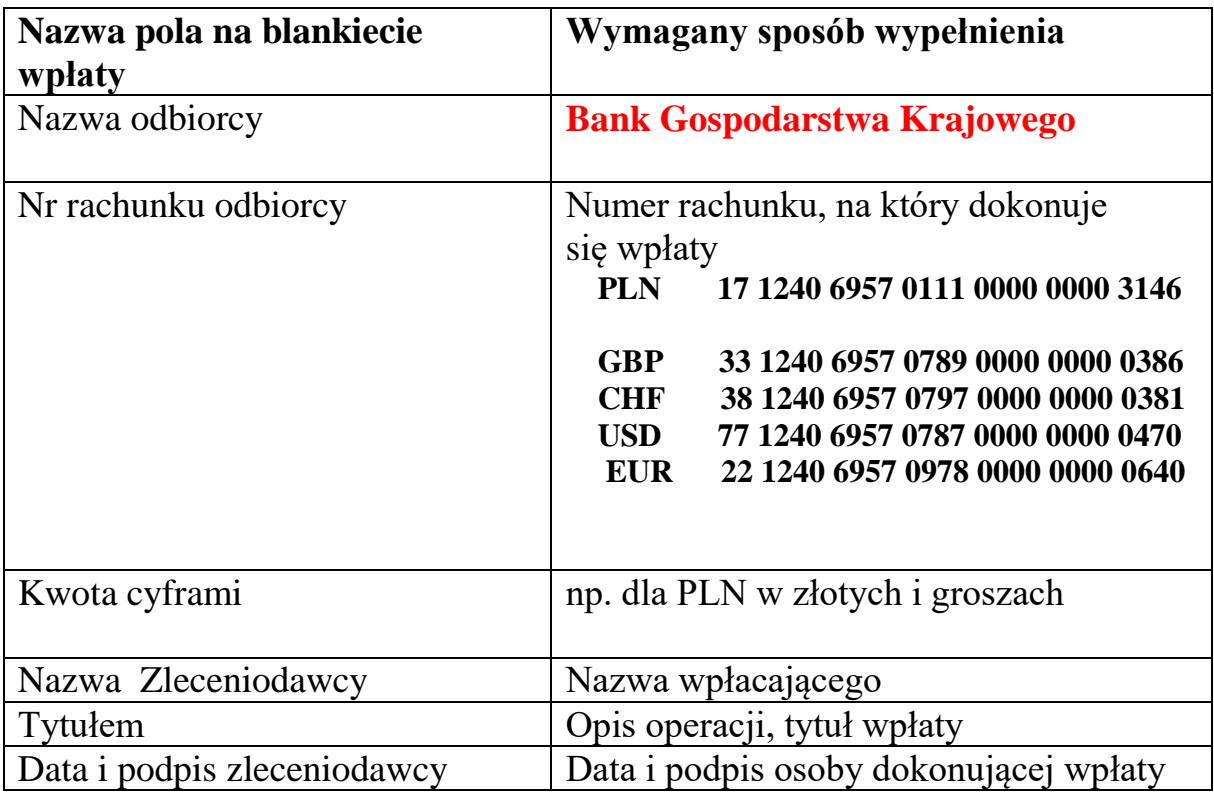

W przypadku dokonywania wpłaty poprzez dyspozycję ustną wymagane jest podanie następujących danych:

1) nazwa odbiorcy - Bank Gospodarstwa Krajowego;

2) numer rachunku – jw.;

3) kwota wpłaty;

4) waluta wpłaty;

5) nazwa zleceniodawcy (wpłacającego);

6) adres zleceniodawcy (wpłacającego), tj. kraj, kod pocztowy, miejscowość, ulica;

7) tytuł wpłaty.

Wpłaty w PLN i walutach obcych – termin udostępnienia środków na rachunku bankowym

- 1. Środki wpłacone w placówce Banku Pekao S.A. na rachunek wirtualny do godz. 15.00 udostępniane są na rachunku bankowym Posiadacza rachunku w tym samym dniu roboczym.
- 2. Środki wpłacone w placówce Banku Pekao S.A. na rachunek wirtualny po godz. 15.00 udostępniane są na rachunku bankowym Posiadacza rachunku najpóźniej następnego dnia roboczego po dokonaniu wpłaty.

**II. Bank Pocztowy S.A. wpłaty gotówkowe tylko w PLN – wykaz placówek dostępny jest na stronie internetowej Pośrednika kasowego [\(www.pocztowy.pl\)](http://www.pocztowy.pl/).**

Zasady prawidłowego wypełnienia blankietu wpłaty:

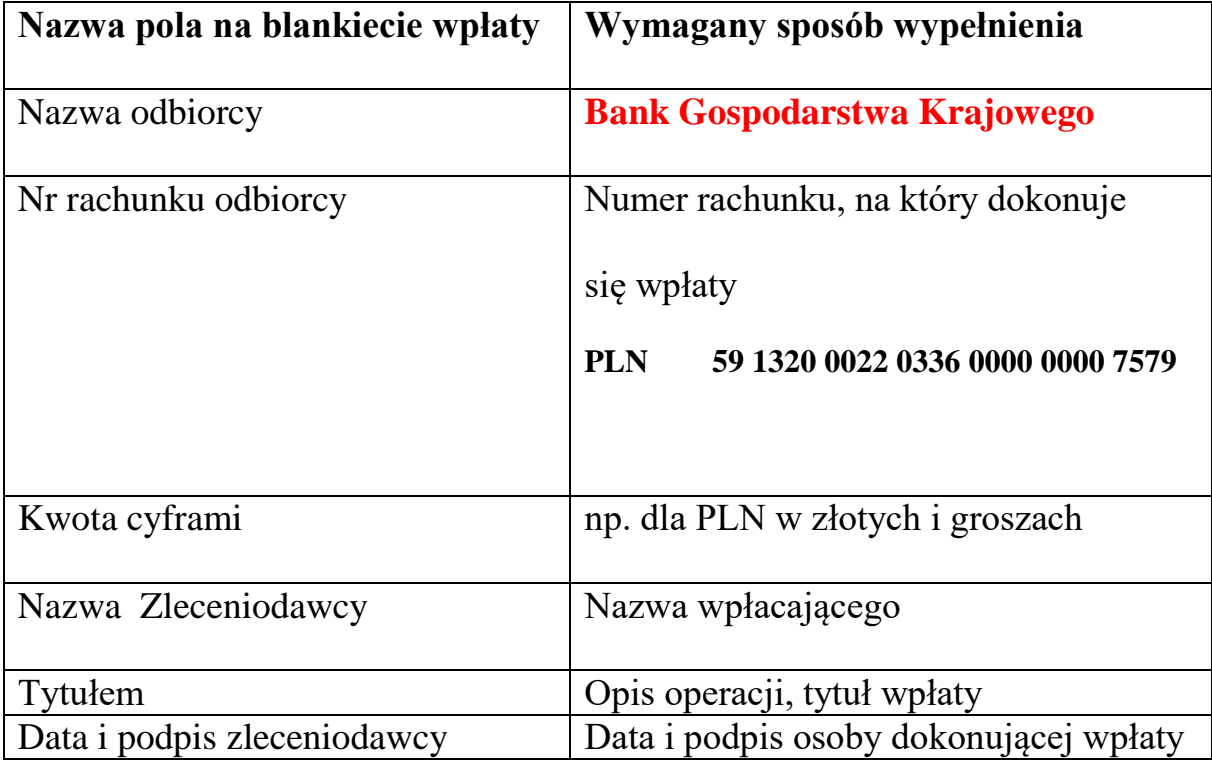

Wpłaty w PLN – termin udostępnienia środków na rachunku bankowym

Środki wpłacone na rachunek wirtualny udostępniane są na rachunku bankowym Posiadacza rachunku w BGK następnego dnia roboczego po dokonaniu wpłaty.